## **Designing Modern Data Estates with TimeXtender**

## *Sample Questions*

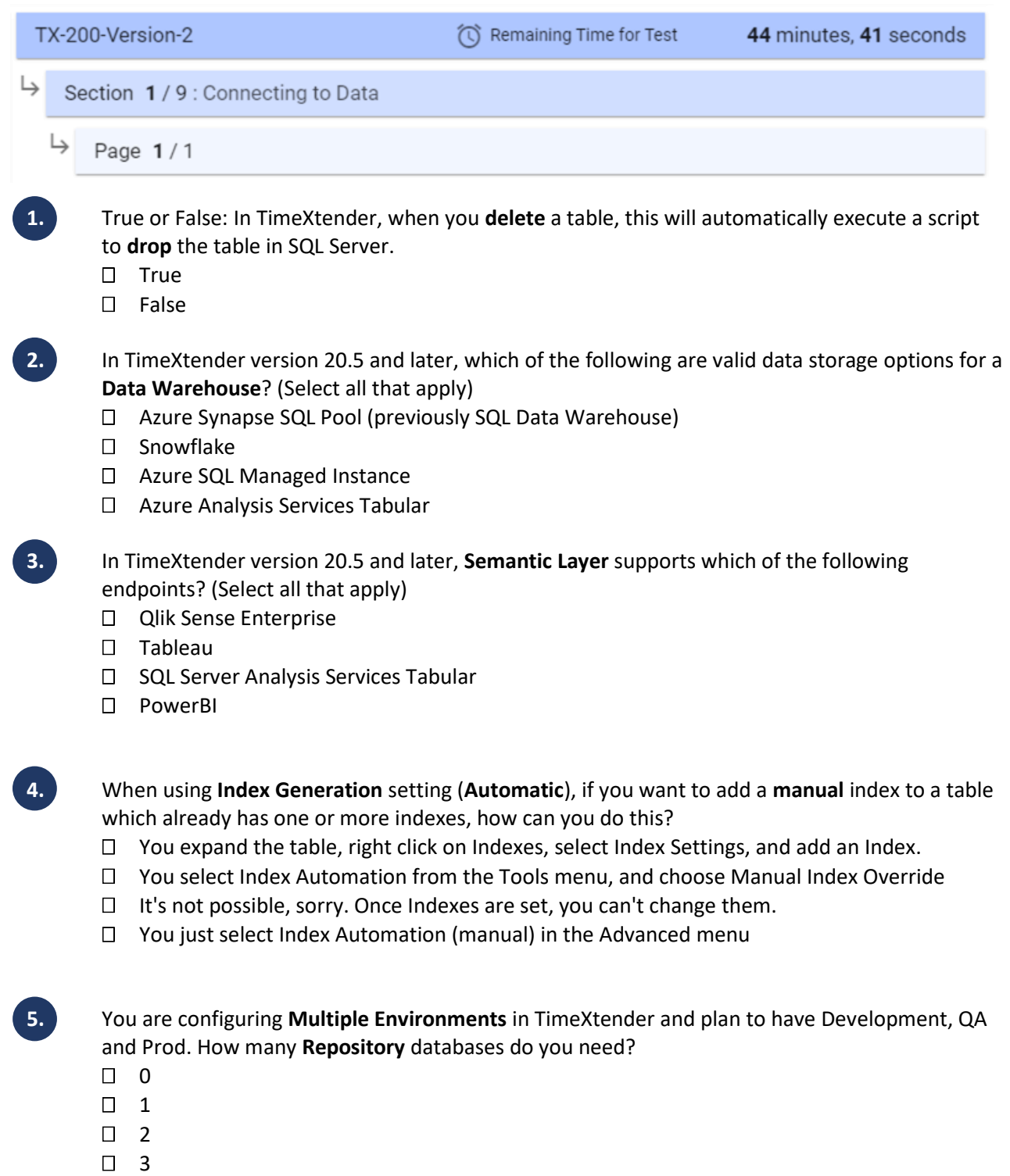

## **Designing Modern Data Estates with TimeXtender**

## *Answers:*

- 1. **False**  *review [Identifying and Deleting Unused Tables](https://legacysupport.timextender.com/hc/en-us/articles/360051847691-Data-Warehouses) Study area: Data Validation, Quality, and Profiling*
- 2. **Azure Synapse SQL Pool (previously SQL Data Warehouse) Azure SQL Managed Instance** *review [Azure Synapse SQL Pool](https://legacysupport.timextender.com/hc/en-us/articles/360033516312-Use-Azure-Synapse-SQL-Pool-SQL-DW-) Study area: Azure Deployments*
- 3. **Qlik Sense Enterprise Tableau SQL Server Analysis Services Tabular** *review [Building Semantic Models](https://legacysupport.timextender.com/hc/en-us/articles/360051368412-Building-Semantic-Models) Study area: Semantic Models*
- 4. **You expand the table, right click on Indexes, select Index Settings, and add an Index.** *review [Indexes](https://legacysupport.timextender.com/hc/en-us/articles/360051848071-Indexes) Study area: Design, Modeling, and Transformations*
- 5. **3** *review [Configure Multiple Environments](https://legacysupport.timextender.com/hc/en-us/articles/360001136526-Configure-Multiple-Environments) Study area: Administration and Settings*